### Year 3 - Online safety Key facts

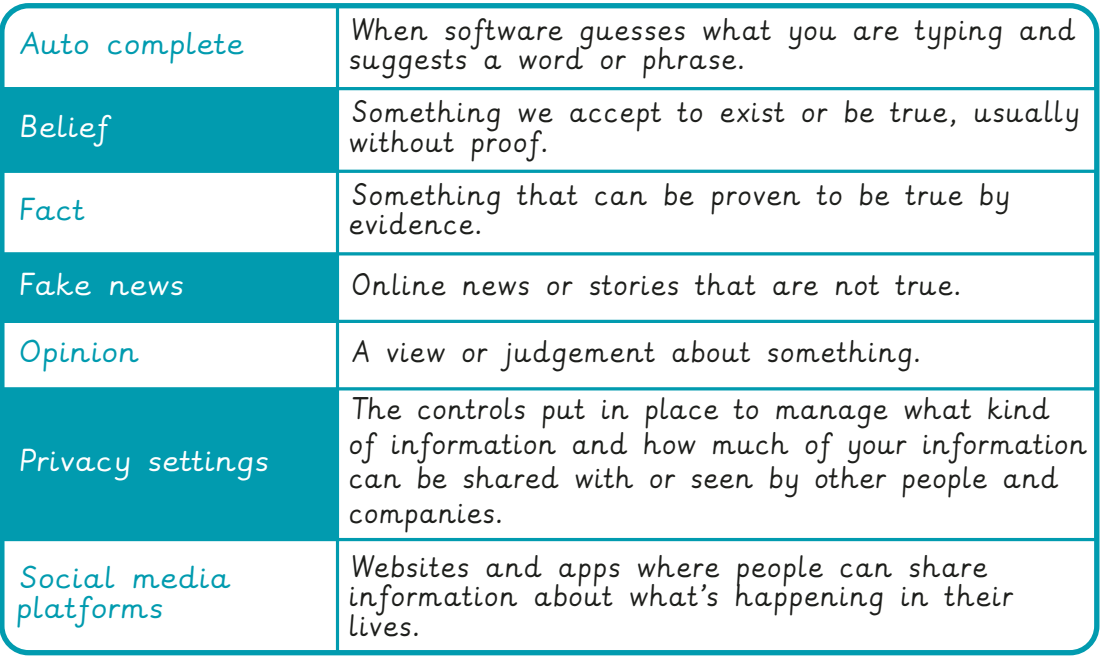

Block it and report it Check your device Check your device<br>and privacy settings  $\bigcirc$ 

If something online makes you feel uncomfortable or scared:

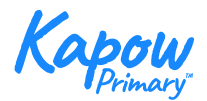

BBC's Own It website (https://www.bbc.com/ownit) has lots of tips and information to help you stay safe online

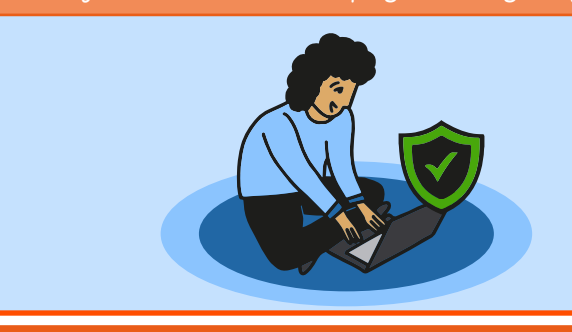

It is important to think about what information we share online.

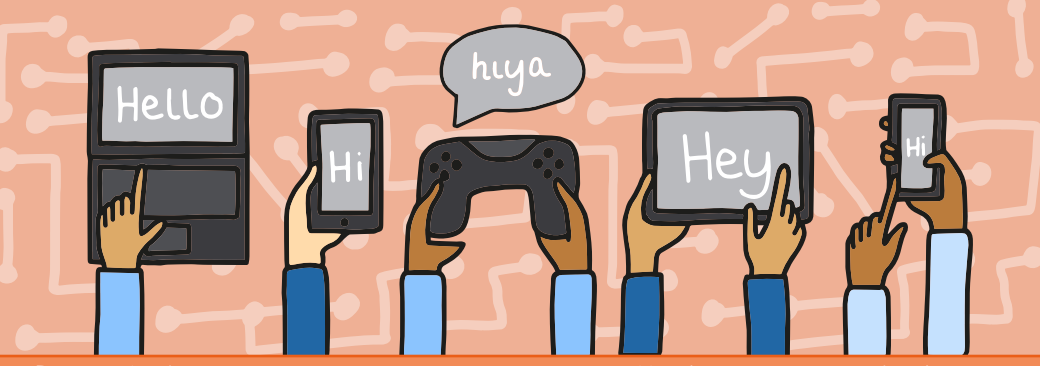

Digital devices are communicating all the time and sharing our personal information between themselves.

Age restrictions show the minimum age you should be to use social media sites and apps.

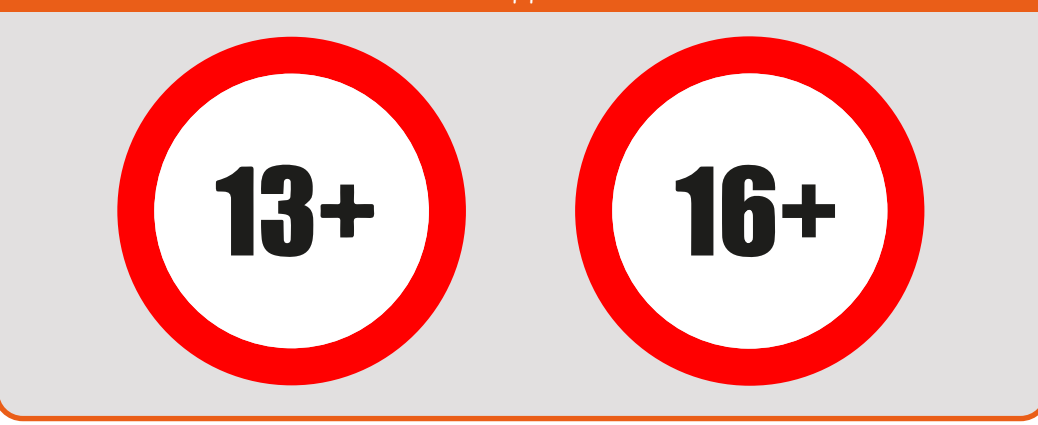

# Networks and the internet Key facts

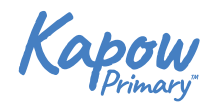

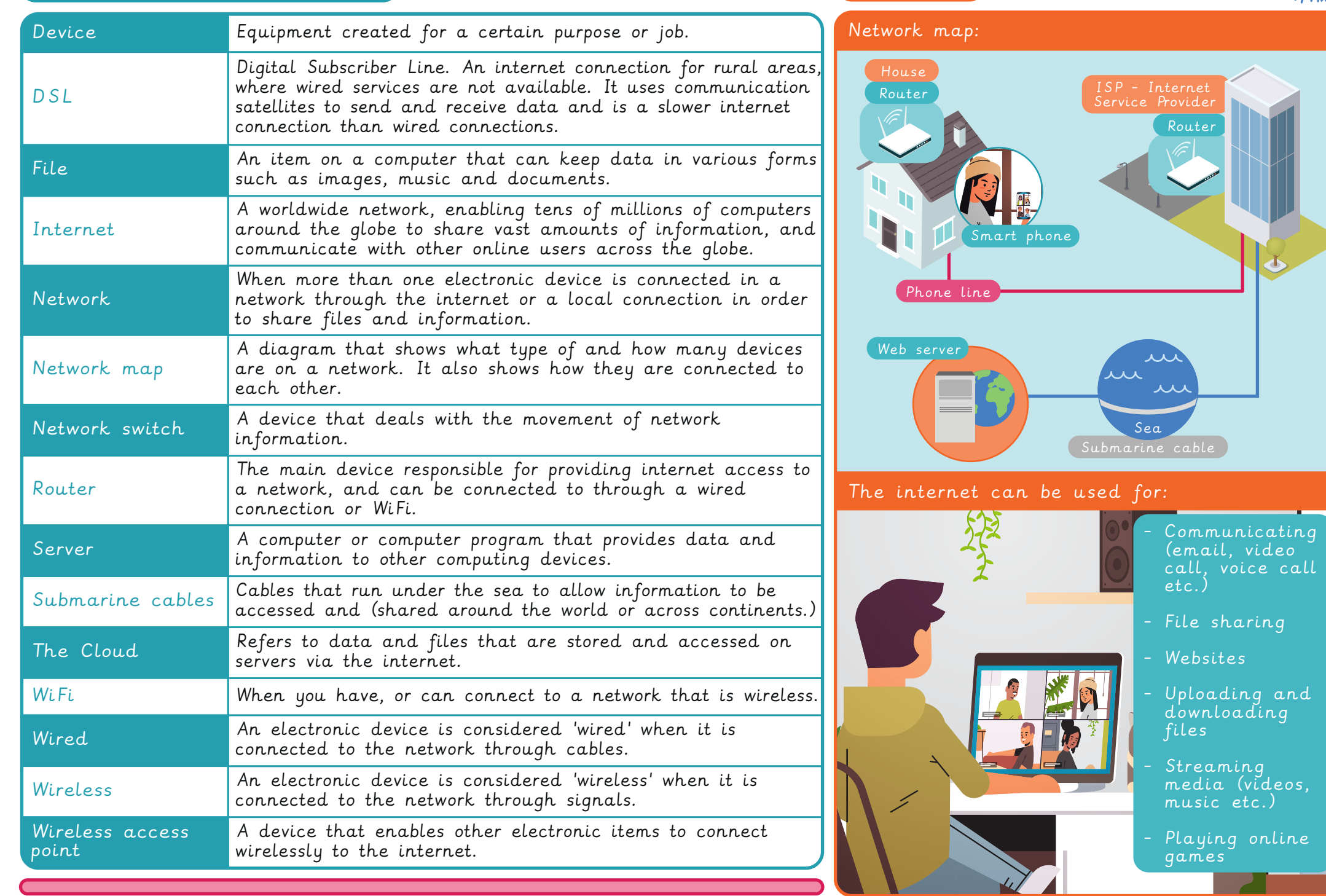

### Journey inside a computer and the set of the Key facts

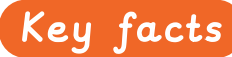

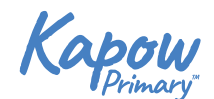

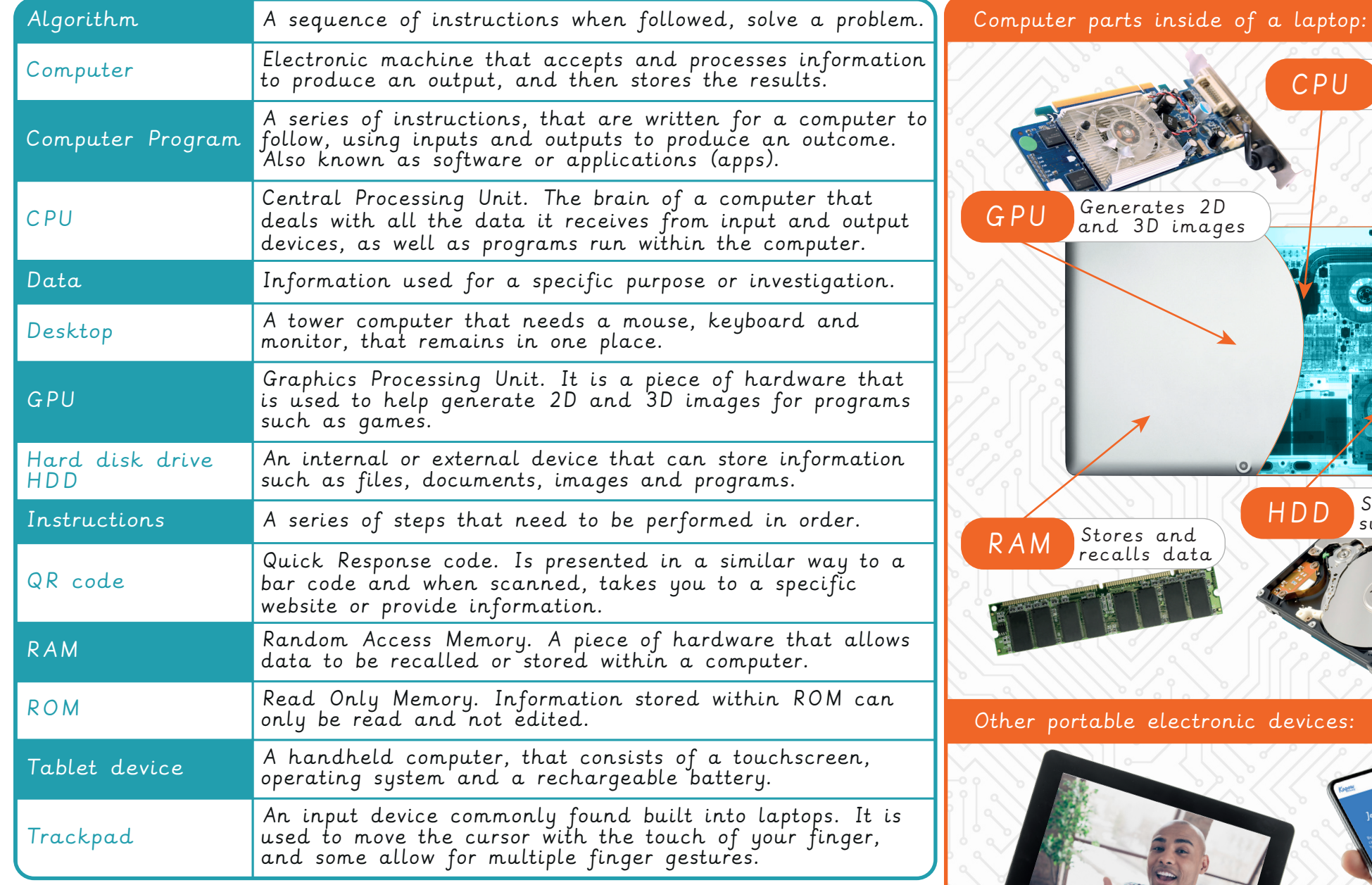

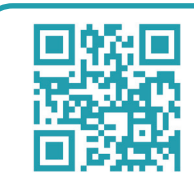

Scan each of these quick response codes, with a QR scanner app or device and see where they go!

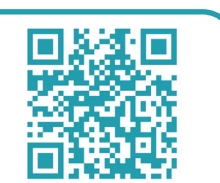

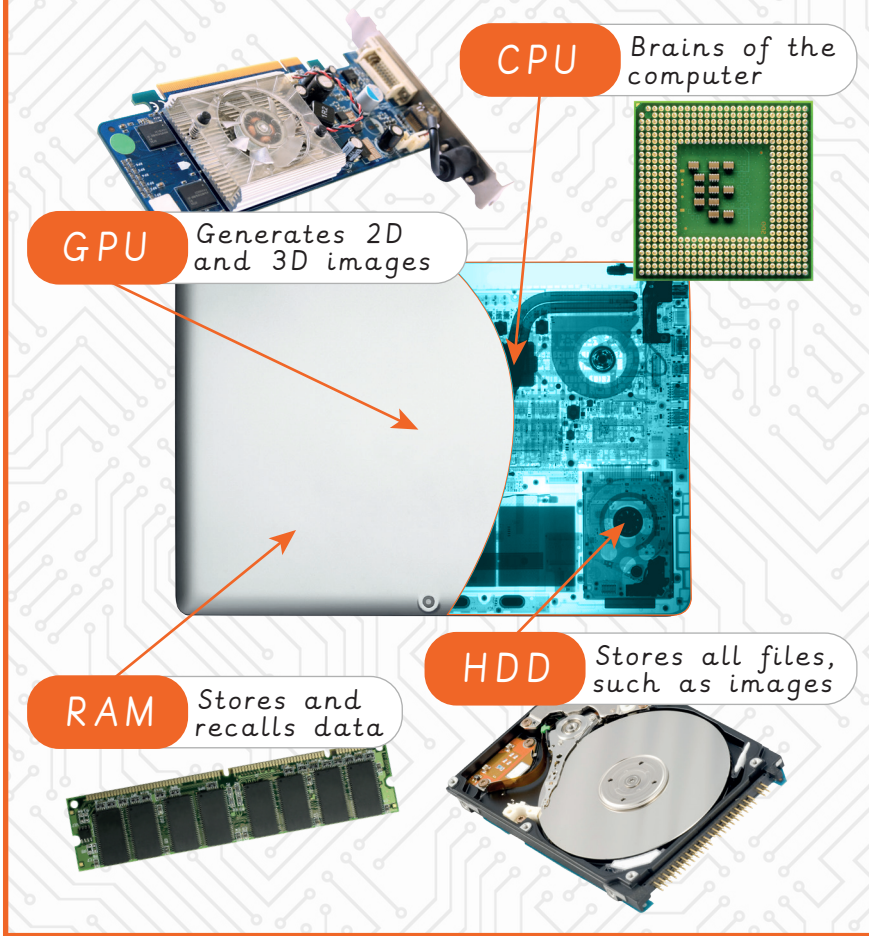

ther portable electronic devices:

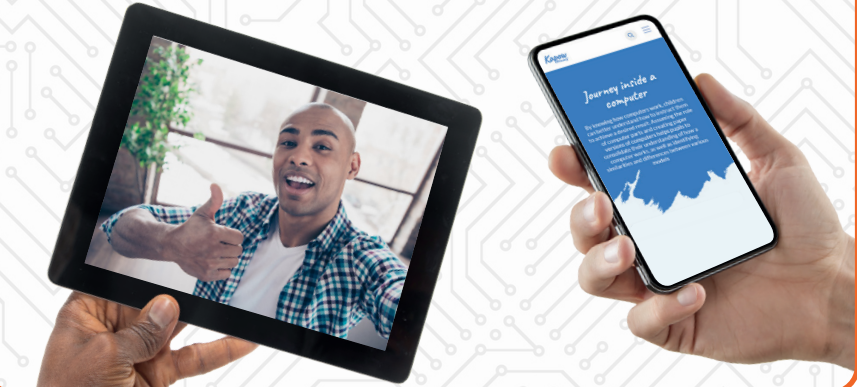

## Video trailers du contrait de la communista de la Rey facts

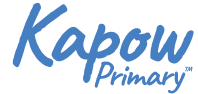

can be

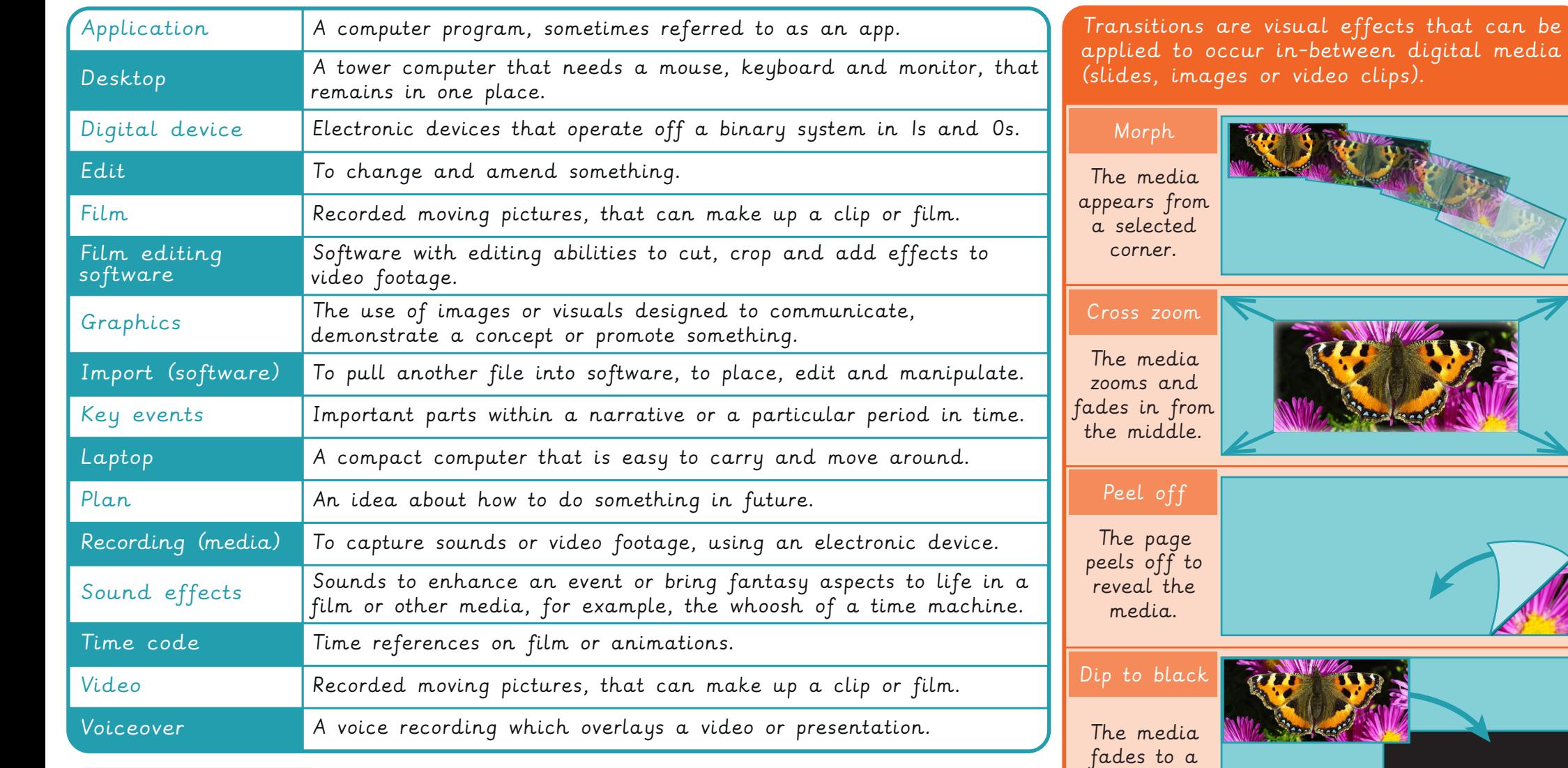

Did you know?

Digital sound waves can be viewed and edited on a computer. They look like this:

┆╻╔╹┙┙┆<mark>┆┆╬┆╿┆┋╁┢╗╡</mark>┆┢**┹╍╌╏┆<mark>┆</mark>┪┇<del>┥┋┆┆┽┽┇</del>┢╠┪╋╍╅┙┊┆╏┙┷╉╠╞<mark>┆┆</mark>╫╛╍┥┽╠╏╊┾┾┶┶┧╌┙┪┆┆┆┾╝╽┊┊╉╞╒╃┆╎═╸╍┽╢</mark>** 

Directional wipe

The media appears from a selected side.

black screen.

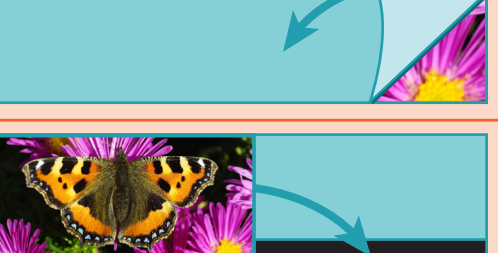

### Programming - Scratch Key facts

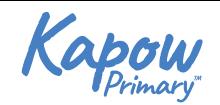

Stage

Backdrops<br>1

 $\bullet$   $\bullet$ 

 $\leftrightarrow x$  0 1 y 0

Direction 90

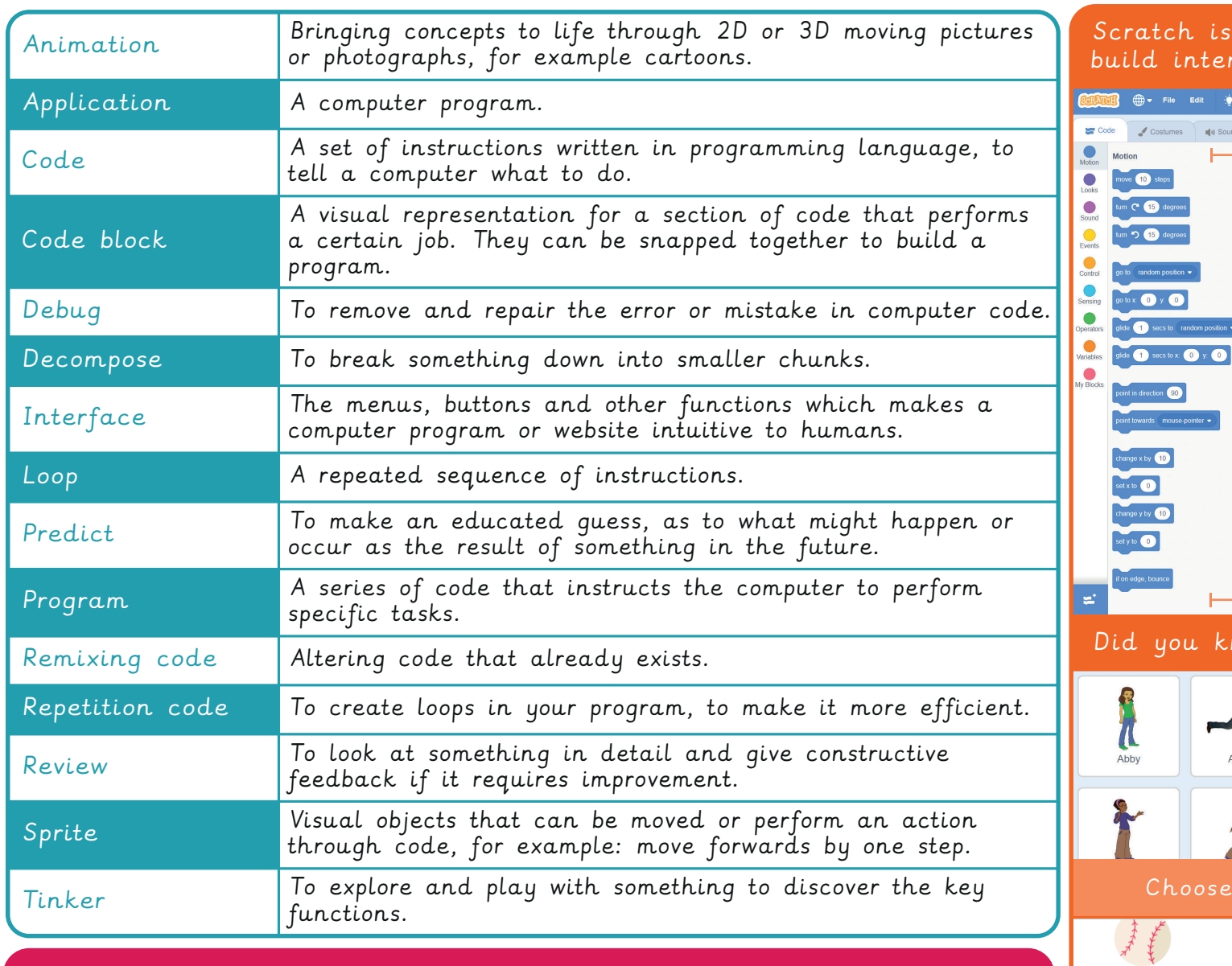

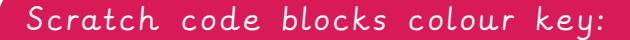

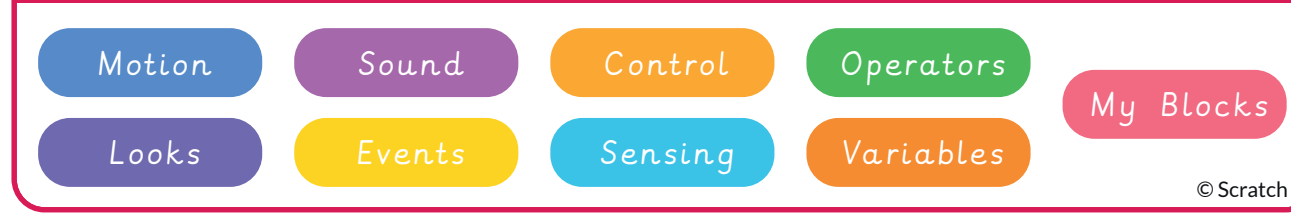

h is a coding program, that lets you interactive games and animations. **NO**  $\boxed{\blacksquare \blacksquare \blacksquare}$  $||$ <sub>1</sub>) Sounds when **the clicked** grees **.** wait **O** secs  $peat$   $\overline{10}$ )<br>Tees ask What's your name? and wait ition  $\leftarrow$  $\overline{\mathbf{c}}$ Algorithm

Sprite sp

 $\sim$  0  $\circ$ 

 $\begin{tabular}{|c|c|} \hline & \hline \quad \bullet & \quad \bullet \\ \hline \quad \bullet & \quad \bullet \\ \hline \end{tabular}$ 

 $\circledcirc$  $\circledcirc$  $\widetilde{(\exists)}$  size ( 100

Sprite

Code blocks

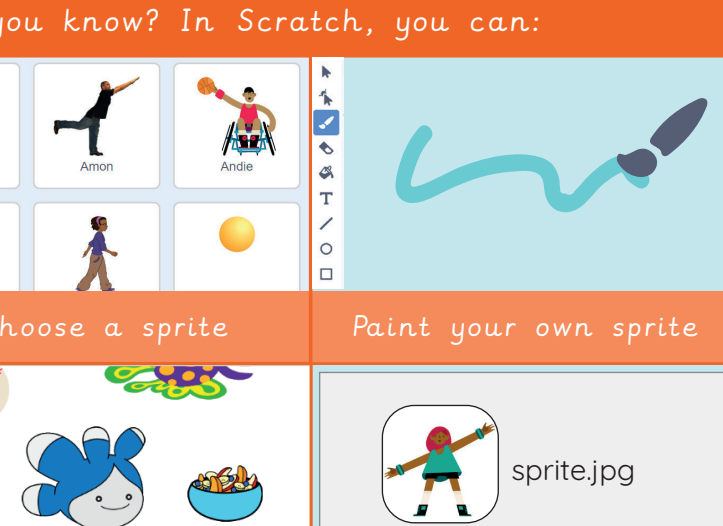

Select file... | Upload

Generate a random<br>(curprice) contients

SI

(surprise!) sprite

 $\bigcirc$